## University of Notre Dame Aerospace and Mechanical Engineering

## AME 20314: Introduction to Engineering Computing First Exam

B. Goodwine October 7-10, 2008

NAME:

## COURSE WEB PAGE LOGIN NAME:

- Do not start until instructed to do so.
- You have 60 minutes to complete this exam.
- This is an open book exam. You may consult the course text and your course notes, but nothing else.
- You may not run any computer programs other than the editor you use to write the program and the compiler. After you have finished the exam, you may start a web browser to upload your programs.
- Your grade on this exam will constitute 20% of your total grade for the course.
- Problem 1 is worth 100 points.
- Problem 2 is optional and is worth 10 points extra credit.
- When you are finished, upload your program(s) to the course web page. Be sure to name it "prog1.f", "prog2.f" etc.
- You may not discuss this exam with anyone other than the instructor until after 5:30pm Friday, October 10, 2008.

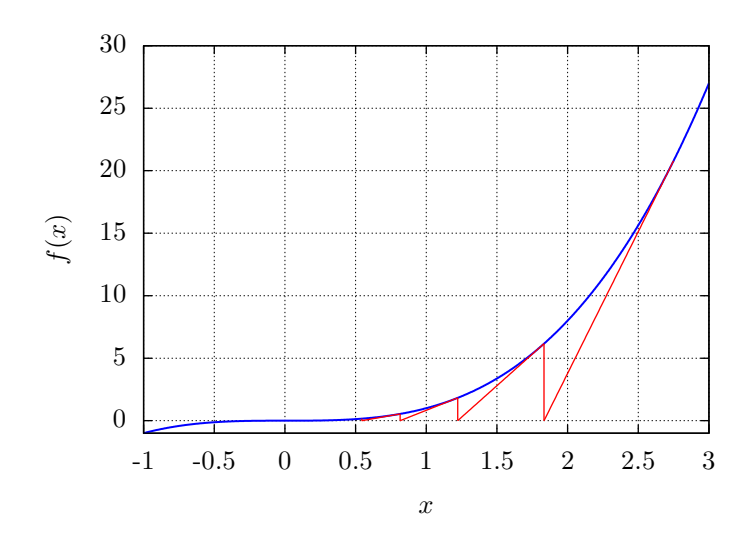

**Figure 1.** Newton's method to find where  $f(x) = x^3$  is equal to zero with initial guess of  $x = 2.75$ .

Both problems are to use Newton's method to find where a function is equal to zero. The formula for Newton's method is

$$
x_{n+1} = x_n - \frac{f(x_n)}{f'(x_n)}.
$$

The idea behind it is illustrated in Figure 1. In that example the function  $f(x) = x^3$ , and the initial guess was  $x_1 = 2.75$ . Using the formula,  $x_2 \approx 1.833$ ,  $x_3 \approx 1.25$  etc.

1. Write a FORTRAN program to find where the function

$$
f(x) = x^3 \cos(x) - 1
$$

is equal to zero.

The program should:

- (a) prompt the user for the initial guess for  $x$ ;
- (b) stop iterating when the difference between two successive values computed for  $x$  is less than  $10^{-4}$  or if the number of iterations has exceeded 25;
- (c) print the value computed and the number of iterations used to compute it or a message saying that the program quit because too many iterations was required; and,
- (d) if it prints the value it should do so with the correct precision, *i.e.*, it should print the proper number of digits in the answer.

After your program is running, use it to fill in the following blanks.

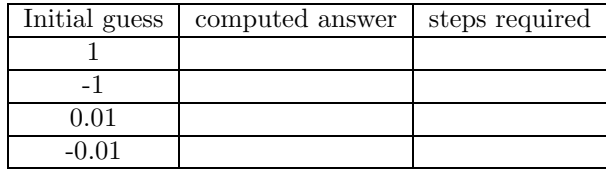

2. This problem optional and is worth 10 points extra credit. Modify your program to allow the user to specify both the precision and maximum number of iterations. Be sure the answer is printed with the correct precision.